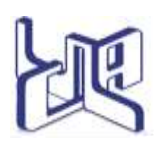

**UNIVERSIDAD CENTROCIDENTAL "LISANDRO ALVARADO" DECANATO DE CIENCIA Y TECNOLOGÍA**

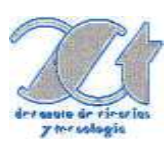

# **CURSO EN LÍNEA DE LA ASIGNATURA 4154, PROGRAMACIÓN II, PERTENECIENTE AL PROGRAMA: INGENIERÍA EN INFORMÁTICA**

**AUTOR: Msc. Ing. Margarita Pereira Rodriguez**

**Barquisimeto, 08 de Junio del 2014**

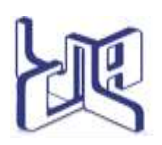

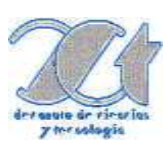

# **CURSO EN LÍNEA DE LA ASIGNATURA 4154, PROGRAMACIÓN II, PERTENECIENTE AL PROGRAMA: INGENIERÍA EN INFORMÁTICA**

**Trabajo de Ascenso Presentado para Optar a la Categoría de Titular en el Escalafón del Personal Docente y de Investigación de la Universidad Centroccidental "Lisandro Alvarado" Modalidad. Módulo Instruccional dentro de la Educación Virtual Universitaria**

**AUTOR: Msc. Ing. Margarita Pereira Rodriguez**

**Barquisimeto, 08 de Junio del 2014**

# **INDICE GENERAL**

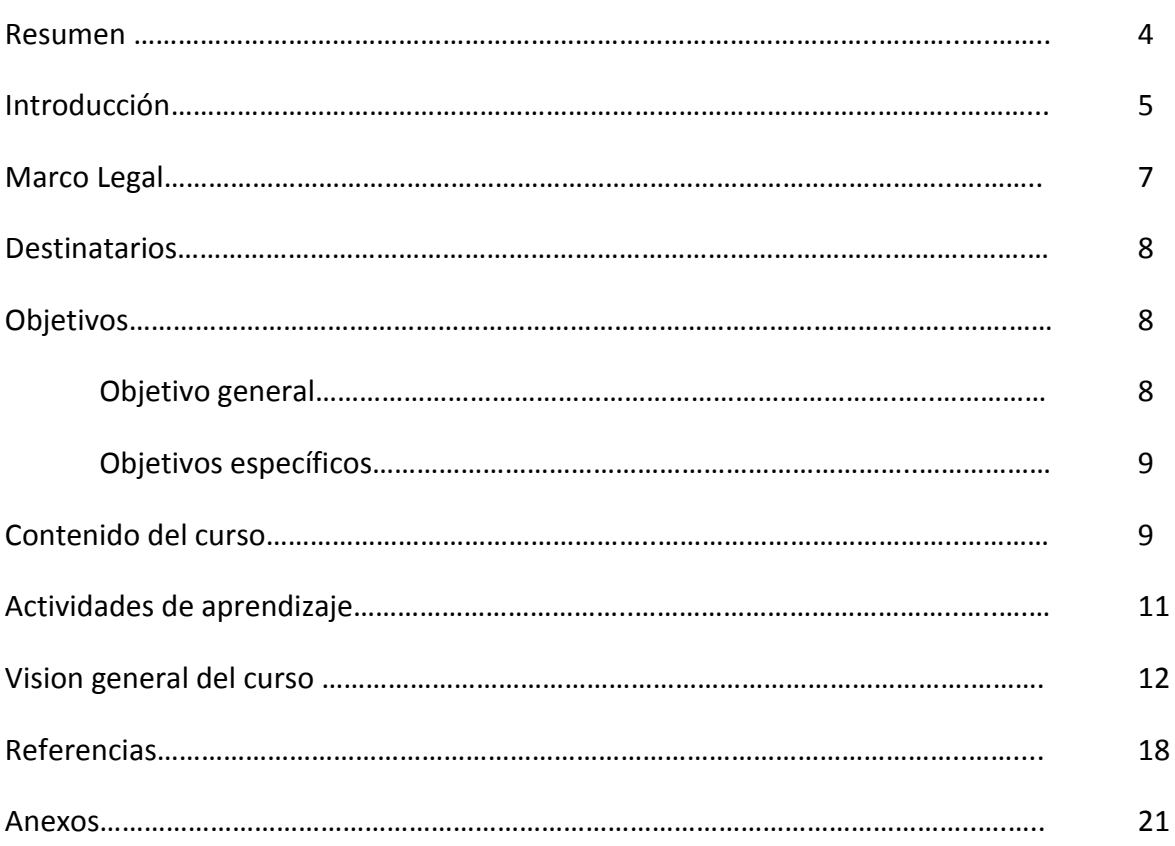

# **CURSO EN LÍNEA DE LA ASIGNATURA 4154, PROGRAMACIÓN II, PERTENECIENTE AL PROGRAMA: INGENIERÍA EN INFORMÁTICA**

 **Autor:** Msc. Ing. Margarita Pereira Rodriguez

**Año:** 2014

### **RESUMEN**

El presente trabajo tiene como propósito presentar el curso en línea de la asignatura 4154, Programación II, como producto final de la implementación bajo el portal de Educación a Distancia de la Universidad Centroccidental "Lisandro Alvarado" (SEDUCLA) del programa instruccional de la unidad curricular obligatoria "Programación II" del programa académico de Ingeniería en Informática del Decanato de Ciencias y Tecnología.

Este curso, presenta una modalidad educativa que incorpora cambios en el modelo de aprendizaje y en el comportamiento tanto del docente/tutor como del estudiante, creando en el estudiante la consciencia de que aprender es una condición central del ser humano que nunca termina, siendo indispensable el nivel de madurez y responsabilidad que asuma, ya que el éxito de su aprendizaje depende en gran medida de su compromiso, constancia y dedicación. El docente/tutor desempeña el rol de asesor fomentando el aprendizaje colaborativo y cooperativo, la autogestión y el estudio independiente, haciendo uso de actividades presenciales, tutorías tanto virtuales como presenciales y actividades electrónicas en la plataforma tecnológica bajo el portal de SEDUCLA.

El curso como tal, constituye una propuesta innovadora que servirá de apoyo a la Unidad Curricular Programación II del Programa de Ingeniería en Informática, ya que, haciendo uso de las nuevas Tecnologías de Información y Comunicación (TIC) permite desarrollar en el estudiante las competencias básicas necesarias para el diseño adecuado de archivos y bases de datos relacionales, así como, la utilización de herramientas tecnológicas actuales (manejadores de bases de datos y lenguajes visuales) que permitan el diseño e implementación de software eficiente de mediana complejidad, cuyas aplicaciones estén dirigidas a diversas áreas del ámbito académico, comercial, financiero, científico o doméstico, asumiendo responsabilidades individuales y potenciando el hábito del trabajo en equipo.

# **Palabras claves:** *E-learning*, *Curso en Línea, Programación II, Ingeniería en Informática, Programa Instruccional*.

## **INTRODUCCIÓN**

Aun cuando la generación de conocimiento existe desde los inicios de la historia, y su transmisión de generación en generación ha permitido nuestra supervivencia y evolución como especie, no cabe duda que en la actualidad el desarrollo tecnológico le ha conferido un significado y una importancia sin proporciones, extendiéndolo además a lo largo y ancho del planeta. La influencia de las nuevas tecnologías de la comunicación y la información - TIC ha permeado todos los campos del acontecer humano y la educación, por supuesto, no escapa a ello potenciándose por medio de la llamada Educación a Distancia o e-learning ó Educación Virtual. Una metodología a través de la cual se incluyen las TIC en la educación es el Modelo PACIE (Presencia, Alcance, Capacitación, Interacción, E-learning) que combina armónicamente tecnología y pedagogía. PACIE involucra el uso de las TIC's, en los procesos educativos de aprendizaje, colocando al estudiante y al docente/tutor como ejes de dichos procesos, con la ayuda de un campus virtual, para su desenvolvimiento, lo que a su vez facilita los procesos administrativos del quehacer académico, además facilita la inclusión del e-learning lo que permite un desarrollo tecnoeducativo.

Todo ello es posible gracias al uso intensivo de las tecnologías, lo que permite la posibilidad de un mayor acceso a la educación por ende a la formación docente/estudiantil y por supuesto a la existencia y participación de las denominadas universidades virtuales.

A nivel educativo, hay que crear aplicaciones que ayuden a los estudiantes a comprender este fascinante mundo de la computación y así poder enfrentarse al reto de conocer la tecnología que tiene que utilizar para poder obtener una educación a distancia, y a la vez alcanzar más beneficios de sus materias de estudio y lograr los objetivos propuestos.

No obstante, innovar en educación lleva consigo asumir cambios en el modelo de enseñanza/aprendizaje, aprovechando los avances tecnológicos y sobre todo descubriendo las nuevas modalidades que ofrece la educación, como es la virtual, en línea o e-learning donde se requiere el empleo de un aula virtual que sirva de puente entre el docente/tutor y el estudiante, facilitando la interacción y el acceso a la información utilizando prioritariamente un sistema de comunicación mediada por computadoras.

Bajo esta modalidad de educación, el estudiante es el responsable de su aprendizaje, diseña su propia estrategia y emplea la mejor manera para favorecer el proceso de su aprendizaje sin que la presencia cara a cara sea requerida; en cambio, el tutor debe propiciar el interés para que el estudiante investigue y/o complemente los contenidos académicos, así pues, la labor del tutor es lograr que el mismo busque, lea, comparta e internalice el contenido, usando adecuadamente los recursos que tiene disponible. En este tipo de educación ya no solo se informa, se expone y se enseña sino que se crea, se experimenta, se guía y se comparte.

Dado que el curso está basado en la educación a distancia apoyada en las tecnologías de la información y comunicación, es necesario el empleo de una Plataforma para la Administración del Aprendizaje, un **Aula Virtual.**

El Aula Virtual es una herramienta que brinda las posibilidades de realizar enseñanza en línea, en otras palabras, es un entorno privado que permite administrar procesos educativos, es decir, un entorno de educación en el cual convergen y emergen los educadores y educandos para realizar actividades que conducen al aprendizaje, siendo un medio de comunicación y de distribución de saberes que, además, ofrece un espacio para atender, orientar y evaluar a los estudiantes.

En gran medida, el éxito en la educación virtual depende del diálogo didáctico presente en el aula, el cual fomenta el aprendizaje colaborativo y cooperativo con la interactividad de la comunidad de aprendizaje, teniendo presente que el intercambio de ideas, experiencias, opiniones y conocimientos se aplican con fines de aprendizaje entre el elemento central "el estudiante" y el rol o figura que ejerce el "docente/tutor/facilitador". Se fundamenta en la colaboración y el intercambio para lograr metas comunes y materializar la filosofía de aprender a aprender.

El curso de Programación II es de carácter teórico-práctico, persiguiéndose simultáneamente el análisis, diseño y resolución de problemas con la sistematización de principios y conceptos propios de la informática, principalmente en lo que respecta al almacenamiento de datos en bases de datos que acoplen el desarrollo del pensamiento lógico y la formación integral de los profesionales que trabajaran en ésta área. Este curso es básico (*obligatorio*) del eje curricular de computación, se encuentra articulado verticalmente con "**Programación I**" (*ubicada en el 3er. semestre*) como pre-requisito y prelación del curso "**Programación III**" (*ubicada en el 5to. semestre*), además es de suma importancia para el proceso de aprendizaje; ya que contribuye a mejorar el proceso de formación de los estudiantes y lograr así una educación adecuada a sus intereses y necesidades.

Del mismo modo, está concebido como un proceso dinámico que no es un fin en sí mismo, sino un eslabón que les permitirá alcanzar nuevas metas en el marco integral del desarrollo de la experiencia educativa novedosa, elevará sus niveles de compromiso personal y profesional ante la sociedad donde se desenvuelve, está sustentado en una educación científica y humanista a objeto de motivar al estudiante a aplicar los cuatro fundamentos de la educación: *aprender a ser, aprender a aprender, aprender a hacer y aprender a convivir.*

En lo que respecta al contenido del curso, es importante destacar que una de las maneras tradicionales de capturar la información y mostrar los resultados producidos por los programas, es a través de la entrada y salida estándar (teclado y monitor); así el almacenamiento de datos y resultados usado tiene carácter temporal, es por ello, que en el desarrollo de un Sistema de Información se debe tomar en cuenta los datos y su tratamiento. Evidentemente, los datos deben ser almacenados en memoria secundaria, para ser recuperados en cualquier instante; más aún, deben ser agrupados en archivos (tablas), los cuales deberán ensamblar una base de datos que mantendrá los datos requeridos por el sistema.

 Razón por la cual este curso de Programación II tiene como principal propósito suministrar al estudiante las técnicas necesarias para el diseño adecuado de archivos y bases de datos relacionales, así como, la utilización de herramientas tecnológicas actuales (manejadores de bases de datos y lenguajes visuales) que permitan el diseño e implementación de software eficiente, de mediana complejidad, y cuyas aplicaciones estén dirigidas a diversas áreas del ámbito académico, comercial, financiero, científico o doméstico.

El presente trabajo surge por la necesidad de elaborar un curso en línea para la enseñanza de la asignatura Programación II (4154) de la carrera de Ingeniería en Informática, con el fin de incorporar los avances tecnológicos y comunicaciones en la educación, haciendo uso de la metodología de educación a distancia para compensar la ausencia del profesor con una diversidad de materiales didácticos que servirán de guía al estudiante para el logro de los objetivos de su aprendizaje y de esta manera hacer frente a los retos que demandan los nuevos modelos educativos actuales, acortando espacios y tiempo. El curso está diseñado sobre un aula virtual formada por 6 bloques: Bloque 0 (PACIE) correspondiente al bloque de inicio, 4 bloques académicos (uno por cada unidad temática) y un bloque de cierre.

## **MARCO LEGAL**

El diseño y edición del curso Programación II en el entorno virtual de aprendizaje de SEDUCLA, se guió tomando como referencia el artículo 76 del Reglamento de la Educacion a Distancia en la UCLA (SEDUCLA, 2009), en su parágrafo único el cual cita:

Los programas instruccionales de las asignaturas u otras unidades curriculares a ser ofrecidas en la modalidad de EaD deben concordar con los correspondientes programas instruccionales para la modalidad presenciales en cuanto a sus objetivos, contenidos y nivel de exigencia, difiriendo en las estrategias instruccionales, las estrategias de evaluación y en los medios tecnológicos comunicacionales (p. 36)

Adicionalmente, el desarrollo del curso se soportó en el artículo 81 del mismo Reglamento (p. 28), en el que se refiere:

Todo curso en línea contemplará en su diseño, como mínimo:

a) Una sección inicial que contemple:

- El título de la Asignatura u otra Unidad Curricular, según corresponda.
- Un mensaje breve de bienvenida.
- El programa instruccional de la Asignatura u otra Unidad Curricular correspondiente.
- Las orientaciones generales para estudiar a distancia la Asignatura u otra Unidad Curricular correspondiente.
- Un espacio para relaciones sociales (opcional)*,* orientado a facilitar un foro o chat para la interacción social sin la rigurosidad académica, donde los participantes compartan y expresen libremente sus sentimientos de alegría, amistad, solidaridad, entre otros.
- b) La distribución de los contenidos, por semanas o temas, según lo determine cada Facilitador, organizados en una estructura que contemple, entre otros, los siguientes apartados:
	- *Resumen del tema*. Una breve introducción para ganar la atención sobre el tópico objeto de estudio.
	- *Una imagen* (opcional) alusiva al tema en estudio. Las medidas de esta imagen no deben exceder de 200 x 200 píxeles.
	- *Recursos*. Publicación explícita de los materiales instruccionales. Lo que el estudiante debe leer y estudiar comprensivamente.
	- *Actividades*. Propuesta explícita de las actividades interactivas de aprendizaje. Lo que el estudiante debe hacer para potenciar su participación activa hacia el logro de los objetivos de aprendizaje.
	- *Evaluación*. Las actividades evaluativas diagnósticas, formativas y sumativas en función de avanzar hacia el dominio y aprobación del curso.
- c) Una incorporación opcional de bloques de utilidades en las columnas laterales de la interfaz del curso, tales como: usuarios en línea, novedades, búsquedas en foros, actividad reciente, calendario, participantes.

# **DESTINATARIOS**

Estudiantes del cuarto IV semestre inscritos en la asignatura Programación II del programa de Ingenieria en Informatica de la Universidad Centroccidental Lisandro Alvarado.

# **OBJETIVOS**

# **Objetivo General**

Suministrar al estudiante las técnicas necesarias para el diseño adecuado de archivos y bases de datos relacionales, así como, la utilización de herramientas tecnológicas actuales (manejadores de bases de datos y lenguajes visuales) que permitan

el diseño e implementación de software eficiente, de mediana complejidad, y cuyas aplicaciones estén dirigidas a diversas áreas del ámbito académico, comercial, financiero, científico o doméstico.

# **Objetivos Específicos**:

- 1. Manejar los conceptos necesarios para el uso de archivos.
- 2. Elaborar instrucciones en lenguaje sql para resolver requerimientos específicos, haciendo uso de un manejador de bases de datos relacional.
- 3. Aprender a utilizar la metodología de la programación visual para la creación de aplicaciones de propósito particular y general, siguiendo estándares en el diseño y la programación.
- 4. Diseñar los archivos necesarios para una aplicación, usando una metodología de diseño que cumpla con las reglas de la teoría de normalización.

## **CONTENIDO DEL CURSO**

El curso en linea de Programación II está organizado en bloques, dentro de cada bloque hay secciones que agrupan recursos y/o actividades cuyo objetivo es que el estudiante logre construir conocimiento a patir de un aprendizaje significativo con un trabajo colaborativo donde se establezca una interacción académica con recursos educativos que integren las nuevas herramientas de tecnología e información.

Los recursos agrupan los objetivos, materiales didácticos y complementarios asociados al contenido de cada unidad, adicional ejercicios demostrativos así como también ejercicios propuestos.

Entre las actividades se presentan autoevaluaciones, cuestionarios, glosarios de términos y foros que permitan establecer un acompañamiento eficaz que fortalezaca el aprendizaje colaborativo, fomente la socialización de los estudiantes, motive la participación de los mismos, utilizando recursos WEB para la interacción y el trabajo tanto cooperativo como colaborativo; todo esto se lleva a cabo con un proceso dinámico y participativo.

El aula virtual esta conformada por el bloque 0 (PACIE) es el bloque de inicio, 4 bloques académicos (*asociados a las unidades temáticas del curso*) y un bloque de cierre o culminación que es el último. Todos los bloques presentan un título y una imagen alusiva al bloque. A continuación el detalle de los bloques:

**a) Bloque 0:** Es el primer bloque, el bloque inicial donde se presentan las pautas por las que se regirá el curso, en primer lugar un mensaje de bienvenida y una imagen que da a conocer los temas del curso, seguidamente se encuentran 4 secciones de la siguiente manera:

- Información de Inicio: presenta una guía de inicio, información general (normativa de evaluación, calendario académico y reglamento de la educación a distancia), información del curso (programa instruccional, bibliografía, plan de actividades y tutorías, plan de evaluación), orientaciones generales, los tutores y una cartelera informativa para publicar las novedades y avisos del curso.
- Foros de interacción: la cafeteria virtual un espacio para compartir y el foro de dudas destinado a las dudas que puedan surgir a lo largo del aprendizaje, su objetivo es fomentar el aprendizaje colaborativo y cooperativo.
- Recursos: aquí se localiza la guía didáctica del curso y todo lo relacionado con las herramientas computacionales necesarias para el mismo.
- Actividades a realizar: es importante que el estudiante actualice su perfil, además realice la autoevaluación diagnóstica que le servirá para estar consciente de sus debilidades y fortalezas, de esa manera podrá ejecutar con tiempo acciones remediales.
- b) **Boques Académicos**: Están destinados al contenido que el estudiante debe leer o investigar para adquirir las habilidades y destrezas necesarias en la unidad temática, presentándose diversidad en los recursos para evitar la monotonía. Exactamente son 4 uno por cada unidad temática. Estos bloques están formados por dos espacios:
	- Recursos: Información sobre el tema (introducción, objetivos, contenido y evaluación), material didáctico, material complementario, ejercicios demostrativos y propuestos.
	- Actividades a realizar (prácticas y autoevaluación).

Las Unidades temáticas consideradas en los bloques académicos son las siguientes:

# **Unidad I: Conceptos básicos para el manejo de archivos.**

- 1. Justificación del uso de archivos.
- 2. Terminología básica.
- 3. Campos.
- 4. Archivos
- 5. Registros lógicos Vs Registro físicos.
- 6. Métodos de organización y acceso.
- 7. Operaciones con archivos.
- 8. Cálculo de ocupación.
- 9. Medios de almacenamiento secundario.

# **Unidad II: Bases de datos relacional.**

- 1. Bases de datos.
- 2. Sistema de Gestión de Base de Datos
- 3. Manejador de Bases de Datos.
- 4. Introducción al lenguaje estándar SQL.

## **Unidad III: Herramienta de programación visual.**

- 1. Normas especiales para la programación orientada al usuario.
- 2. Estandarización de datos de entrada.
- 3. Diseño de menús. Presentación de pantallas.
- 4. Diseño de reportes.
- 5. Herramienta visual de programación: generalidades de los lenguajes orientados a eventos, descripción el entorno de trabajo (IDE), proyecto (componentes y propiedades), formularios (controles sus propiedades y eventos), menús, módulos, lenguaje de programación (elementos, estructuras de control).
- 6. Conexión herramienta visual con la base de datos.
- 7. Elaborar programas para actualizar y consultar archivos.

## **Unidad IV: Normalización.**

- 1. Terminología básica.
- 2. Normalización de archivos.
- 3. Modelo Entidad-Relación.
- c) **Bloque de cierre**: es el bloque de culminación, ayuda a no dejar cabos sueltos, cerrar los procesos, presenta una retroalimentación didáctica, pedagógica y académica donde las opiniones de los estudiantes son importantes para mejorar no solo en los contenidos y estructura del aula en sí, sino para la labor tutorial, adicional un foro para la despedida del curso.

## **ACTIVIDADES DE APRENDIZAJE**

Para facilitar el aprendizaje de la asignatura Programación II, el curso proporciona un conjunto de medios, recursos, vías de comunicación y materiales didácticos que combinan imágenes, videos y sonidos, logrando así una captación sobre temas más completos y compresible para el estudiante. En el bloque inicial se presenta una guía didáctica completa que servirá de apoyo, en la misma se hace referencia a material didáctico específico para cada unidad temática; el objetivo es facilitar el aprendizaje autodirigido, además de motivar al estudiante en el proceso de su aprendizaje, fomentando un equipo de trabajo en un clima de colaboración en línea.

Entre las estrategias y metodología de trabajo utilizadas en el curso se encuentran: exposición por parte del profesor en clases presenciales, investigación bibliográfica por parte del estudiante (enlaces en la red), estudio de casos, discusión grupal, uso de multimedia, ejercicios demostrativos, uso de la plataforma SEDUCLA con actividades interactivas y recursos digitales en línea.

## **VISION GENERAL DEL CURSO**

#### **Bloque 0**

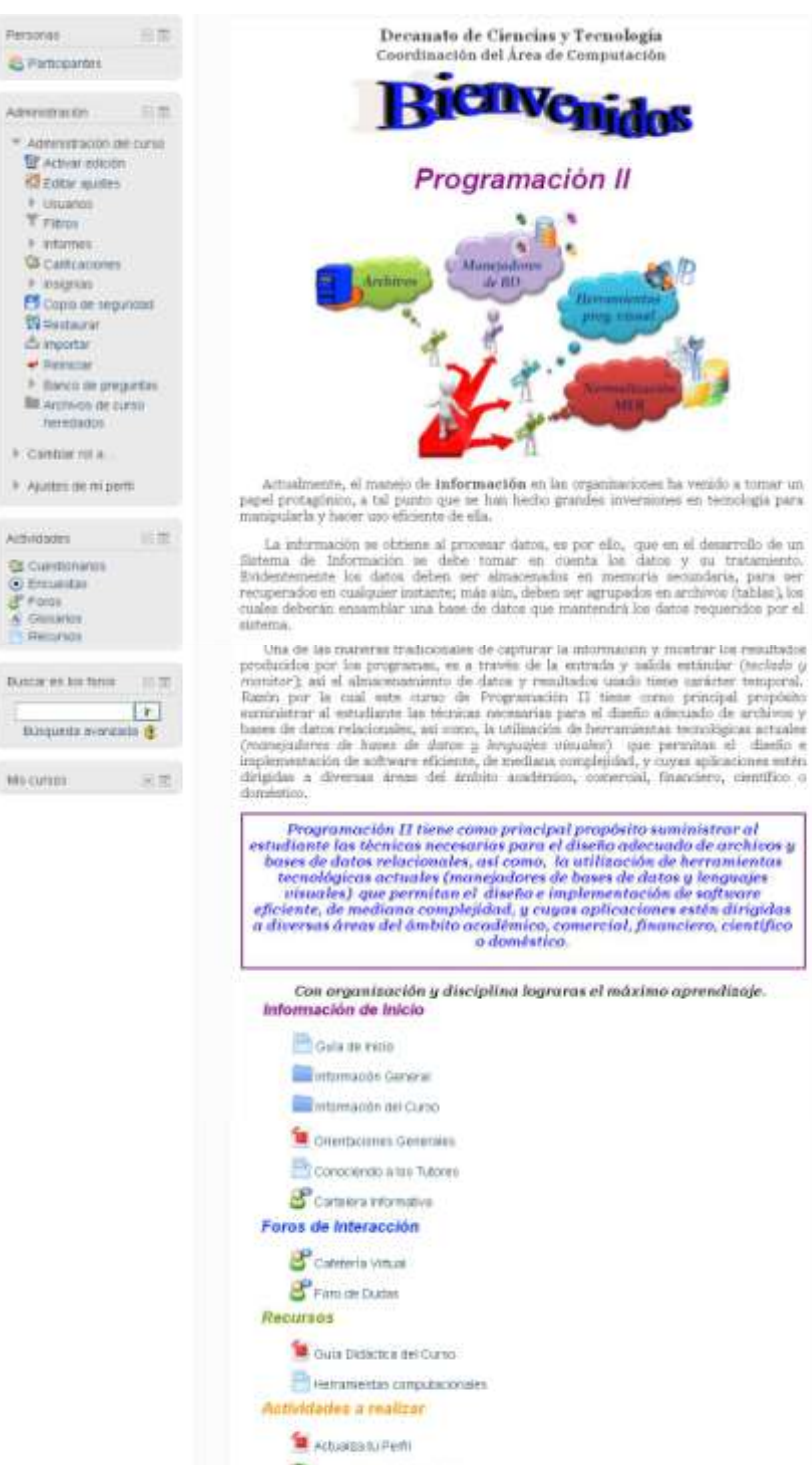

Autre-Museum Diagnostics

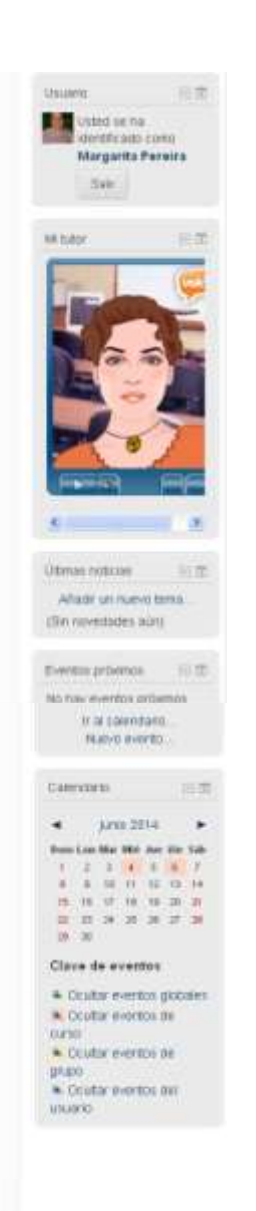

# **Unidad I**

# Conceptos básicos para el manejo de archivos

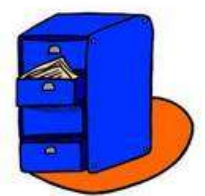

El objetivo terminal de esta unidad es que puedas manejar los conceptos básicos necesarios para el uso de archivos, entre algunos de ellos se encuentran: los campos claves, registros lógicos y físicos, los diferentes tipos de archivos, las operaciones, procesamientos, organización y acceso dependiendo del medio de almacenamiento secundario y tipos de consultas que se aplican sobre ellos. Estos conceptos son indispensables para el resto de las unidades.

#### **Recursos**

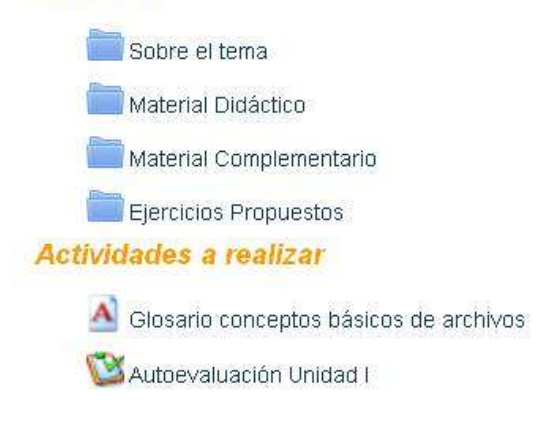

# **Unidad II Bases de Datos Relacional**

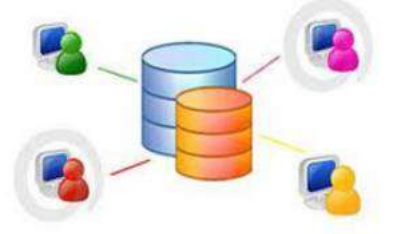

Al culminar esta unidad, podrás elaborar instrucciones en lenguaje sql que permitan resolver requerimientos específicos, haciendo uso de un manejador de bases de datos relacional.

La unidad contempla dos partes, en primer lugar abordaremos todo lo referente a las bases de datos, sus conceptos y el SGBD (sistema de gestión de bases de datos). En segunda instancia, se encuentra el tema de los manejadores de bases de datos, sus características, ventajas, en particular, trabajaremos con MySQL, tendrás a tu disposición un material didáctico en donde se explica paso a paso su instalación. Finalmente, hablaremos sobre el lenguaje estándar SQL.

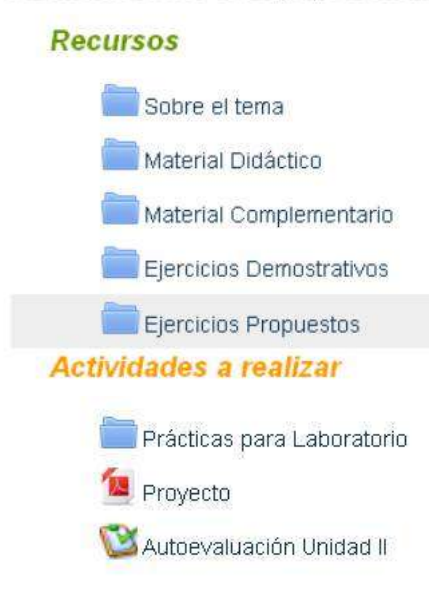

## 14

# **Unidad III**

Herramienta de programación visual

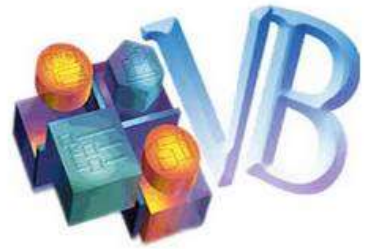

En esta unidad aprenderás a utilizar la metodología de la programación visual para la creación de aplicaciones de propósito particular y general, siguiendo estándares en el diseño y la programación; para ello en primer lugar, verás la importancia que tiene el generar estándares en las aplicaciones a todos los niveles (datos, formularios, reportes,...) ya que trabajaras con aplicaciones orientadas al usuario. Luego se encuentra la herramienta visual de programación, en este curso hablaremos de Visual Basic, una programación orientada a eventos, y finalmente la conexión del manejador de base de datos con la herramienta visual, en este punto podrás elaborar programas para actualizar y consultar datos de una base de datos.

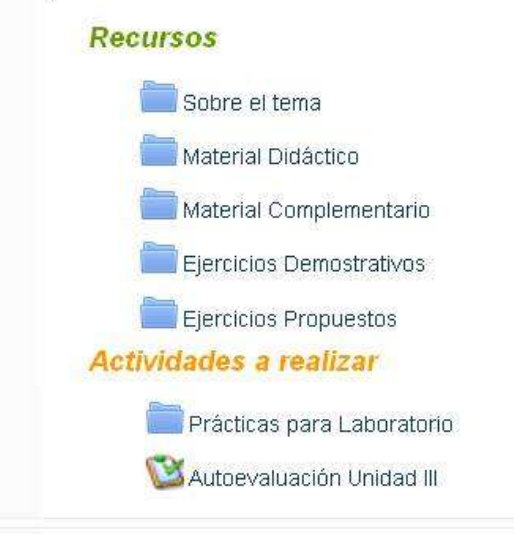

## **Bloque 4**

# **Unidad IV Normalización**

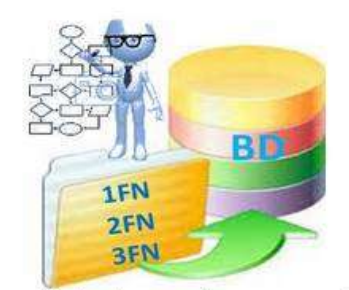

Al culminar esta unidad tendrás las herramientas para diseñar los archivos necesarios de una aplicación, usando una metodología de diseño que cumpla con las reglas de la teoría de normalización.

La unidad se centra en dos aspectos: Teoría de Normalización en sus tres primeras formas normales y luego el modelo entidad relación (MER), ambos deben<br>acoplarse. El objetivo final es obtener una base de datos correctamente diseñada para que tenga eficiencia, confiabilidad y usabilidad a lo largo del tiempo.

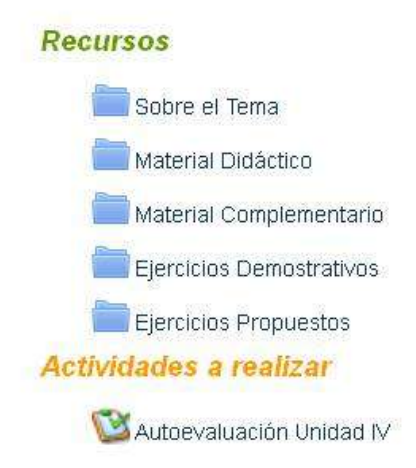

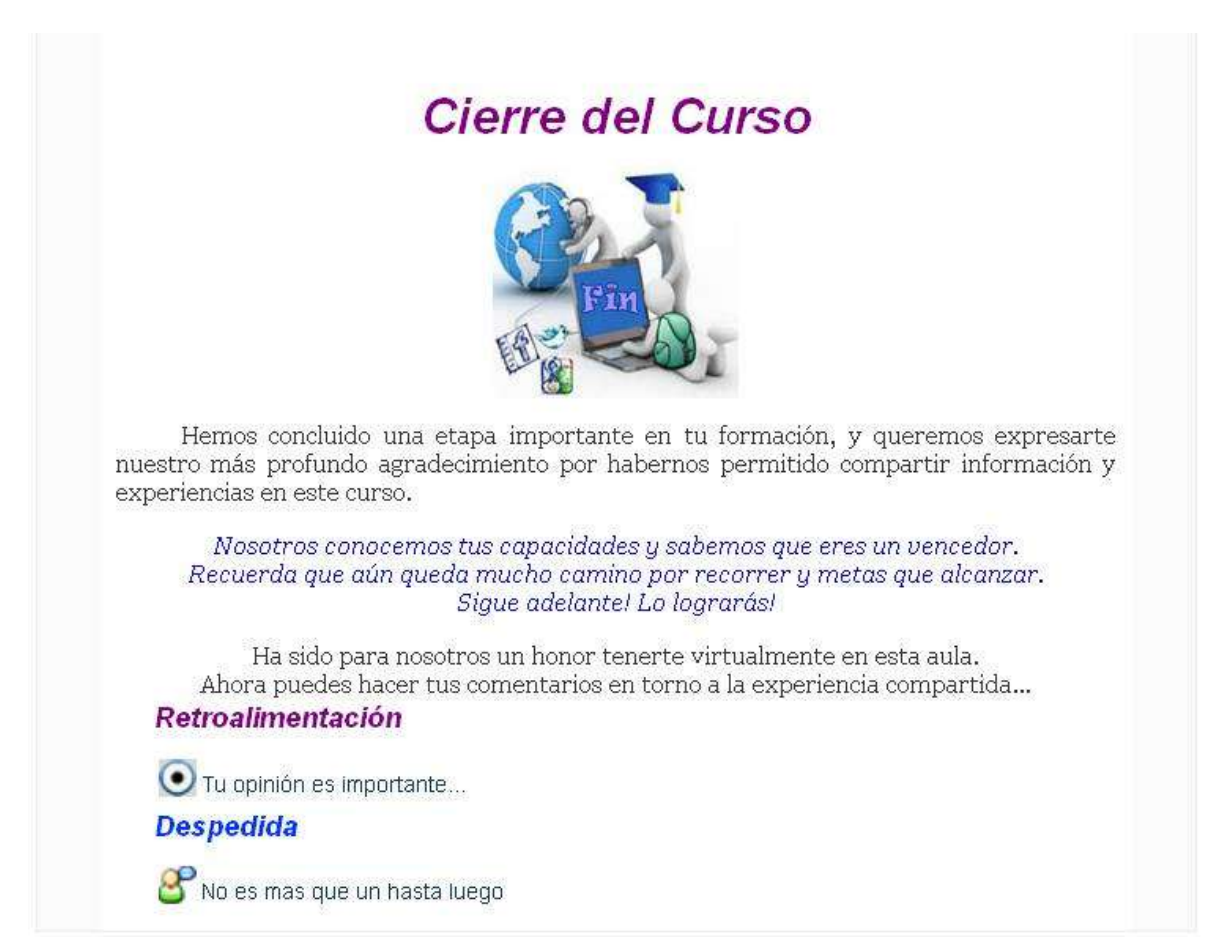

## **REFERENCIAS**

- **ARANIBAR,N.** (2011). MySQL WorkBench. [Documento en línea]. Disponible: http://www.monografias.com/trabajos88/mysql-worckbench/mysqlworckbench.shtml#disenaryca. [Consulta: 2014, Abril 10]
- **ARZOLA, L.** (2013). Bases de Datos. [Documento en línea]. Disponible http://lilimararzola.blogspot.com/2013/05/un-d-iagrama-o-modelo-entidadrelacion.html. [Consulta: 2014, Mayo 11]
- **AVILA, R.** (2011). Definición y clasificación de archivos. [Documento en línea]. Disponible: http://es.scribd.com/doc/49061772/Definicion-y-clasificacion-de-archivos. [Consulta: 2014, Marzo 10]
- **CAMACHO** (2005). Educación Virtual. Disponible en: http://www.monografias.com/trabajos24/educacion-virtual/educacionvirtual.shtml#concep. [Consulta: 2014, Febrero 20]
- **CAMACHO, L.** (s/f). Archivos [Documento en línea]. Disponible: http://www.monografias.com/trabajos7/arch/arch.shtml [Consulta: 2014, Marzo 2]
- **DÁVILA** (2006). Las Unidades y Guías Didácticas. Unidad didáctica II (Parte II). Barquisimeto. Venezuela.
- **DÁVILA** (2008). Introducción al marco teórico de la EaD. Módulo I Lectura 01. Diplomado a Distancia. Docencia en Entornos Virtuales de Aprendizaje. (UCLA). Barquisimeto. Estado Lara.
- **EDUCACIÓN 2.0** (2009). MOODLE: La Plataforma LMS LIBRE más usada en el mundo. Disponible en: http://educ2cero.blogspot.com/2009/01/moodle-la-plataforma-lmslibre-ms-usada.html. [Consulta: 2014, Febrero 15]
- **ECURED.** (s/f). Diagrama Entidad Relación. [Documento en línea]. Disponible http://www.ecured.cu/index.php/Diagrama\_Entidad\_Relaci%C3%B3n.[Consulta: 2014, Mayo 11]
- **FRANCISCO** (2008). El tutor en la Educación a Distancia. Módulo 1. Diplomado a Distancia. Docencia en Entornos Virtuales de Aprendizaje. (UCLA). Barquisimeto. Estado Lara.
- **GARCÍA**, **A**. 2002. Conceptos Básicos de la Programación Orientada a Objetos. http://www.sc.ehu.es/sbweb/fisica/cursoJava/fundamentos/clases1/clases.htm

**HOMMY, R Y OTROS** (1999). Material instruccional basado en la WEB. Impacto de ambientes educativos. Enfoque Candidus. La revista educativa para el debate y la transformación. Centro de recursos de información educativa. CERINED.

**INFOMED** (1998). Apoyo a la Educación. Disponible en: http://www.sld.cu/libros/distancia/cap1.html. [Consulta: 2014, Enero 20]

**KEYDATA**. (2013). SQL Tutorial. [Documento en línea]. Disponible: http://sql.1keydata.com/es/sql-insert- into.php. [Consulta: 2014, Abril 10]

**LEY ORGÁNICA DE EDUCACIÓN** (2001). Proyecto de Ley Orgánica de Educación. Disponible en:

http://www.analitica.com/bitblio/asamblea\_nacional/proyecto\_ley\_educ.asp. [Consulta: 2014, Enero 25]

- **MÁRQUEZ** (2005). Selección de materiales didácticos y Diseño de intervenciones educativas. Disponible en: http://www.pangea.org/peremarques/orienta.htm. [Consulta: 2014, Febrero 14]
- **MÁRQUEZ** (2007). Los Medios Didácticos y los Recursos educativos. Disponible en: http://www.pangea.org/peremarques/medios.htm. [Consulta: 2014, Febrero 14]
- **MILÁN, M Y OTROS.** (1997). Dimensiones del proceso de Evaluación. Monografías.com. Disponible en: http://www.monografias.com/trabajos42/evaluacion-comoproceso/evaluacion-como-proceso2.shtml.[Consulta 2014, Enero 24]
- **MILÁN, M.** (S/A). La Evaluación como un proceso participativo. Parte IV. Espacio logopédico.com. Disponible en:

 http://www.espaciologopedico.com/articulos2.php?Id\_articulo=1358. [Consulta 2014, Enero 28]

- **MONTOYA, J.** (2005). Visual Basic. [Documento en línea]. Disponible: http://www.monografias.com/trabajos33/visual-basic/visual-basic.shtml. [Consulta: 2014, Mayo 2].
- **MORALES H,** (2003). Interfase visual basic 6.0. Disponible: http://catarina.udlap.mx/u\_dl\_a/tales/documentos/lem/morales\_h\_oe/capitulo2.pdf [Consulta: 2014, Mayo 2].
- **PEREIRA, M. (**1996). Conceptos básicos para el manejo de archivos. Trabajo de Ascenso. Universidad Centroccidental Lisandro Alvarado.

**PERISSÉ, M.** (2001). Proyecto Informático. Una Metodología Simplificada. [Documento en

línea]. Disponible:

http://www.cyta.com.ar/biblioteca/bddoc/bdlibros/proyectoinformatico/libro. [Consulta: 2014, Marzo 10]

- **PERRY G,** (s/f). Aprendiendo Visual Basic 6 en 21 días. Disponible: http://catarina.udlap.mx/u\_dl\_a/tales/documentos/lem/morales\_h\_oe/capitulo2.pd. [Consulta: 2014, Mayo 2].
- **PONTE, L.** (2007). Tópicos de Bases de Datos Versión 2.0. Trabajo de Investigación. Universidad Centro Occidental Lisandro Alvarado.
- **QUEVEDO** (S/AÑO). Proyectos de educación a distancia en Venezuela. Disponible en: http://neutron.ing.ucv.ve/revista-e/No5/MQuevedo.htm. [Consulta: 2012, Enero 6]
- **RIVERA, G.** (1997). La Educación a Distancia Vs. Nuevas tecnologías. Monografías.com. Disponible en: http://www.monografias.com/trabajos5/nutec/nutec.shtml. [Consulta 2014, Enero 24]
- **ROA, E.** (2005). Controles y clases en Visual Basic. [Documento en línea]. Disponible: http://www.monografias.com/trabajos5/concla/concla.shtml. [Consulta: 2014, Mayo 2].
- **SEDUCLA** (2007). Sistema de Educación a Distancia. Disponible en: http://pide.files.wordpress.com/2007/10/pned\_ucla.pdf#17. [Consulta: 2014, Enero 11]
- **SEDUCLA** (2009). Reglamento de la Educación a Distancia en la UCLA. Barquisimeto.
- **TORRE, A.** (2010). Base de datos orientada a objeto. [Documento en línea]. Disponible: http://www.monografias.com/trabajos79/base-datos-orientadas-objetos/base-datosorientadas-objetos.shtml. [Consulta: 2014, Abril 27].
- **ZAMORA** (2009). Modelos educativos, métodos y técnicas didácticas para la educación en los sistemas abiertos y a distancia. Disponible en: http://portal.educar.org/edgarzamora-carrillo/modelos-educativos-metodos-y-tecnicas-didacticas-para-laeducacion-en-los-sist. [Consulta: 2014, Enero 20]

**ANEXOS** 

# **ANEXO 1. Cartelera Informativa**

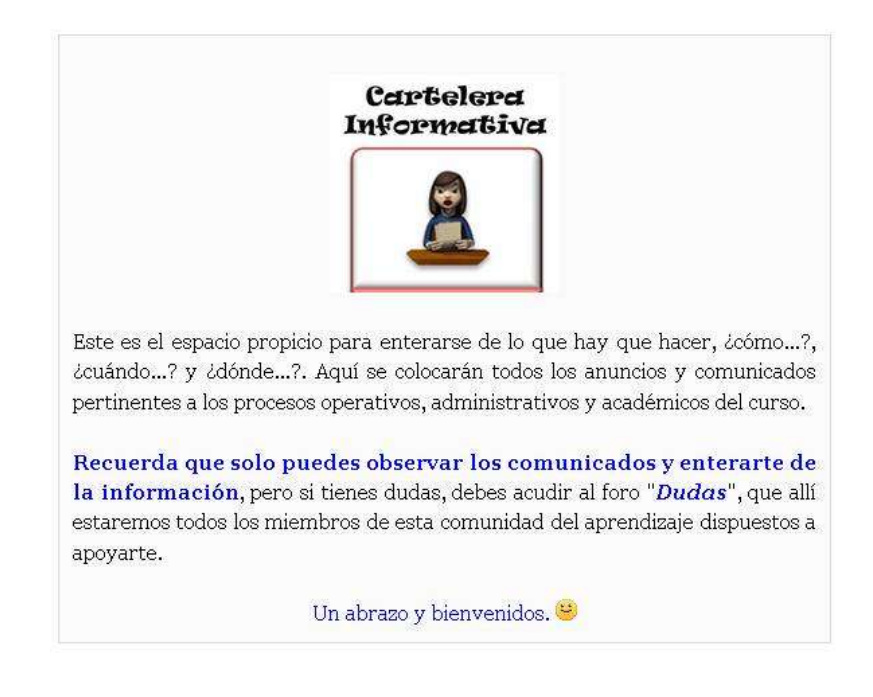

Añadir un nuevo tema

## **ANEXO 2. Cafetería Virtual**

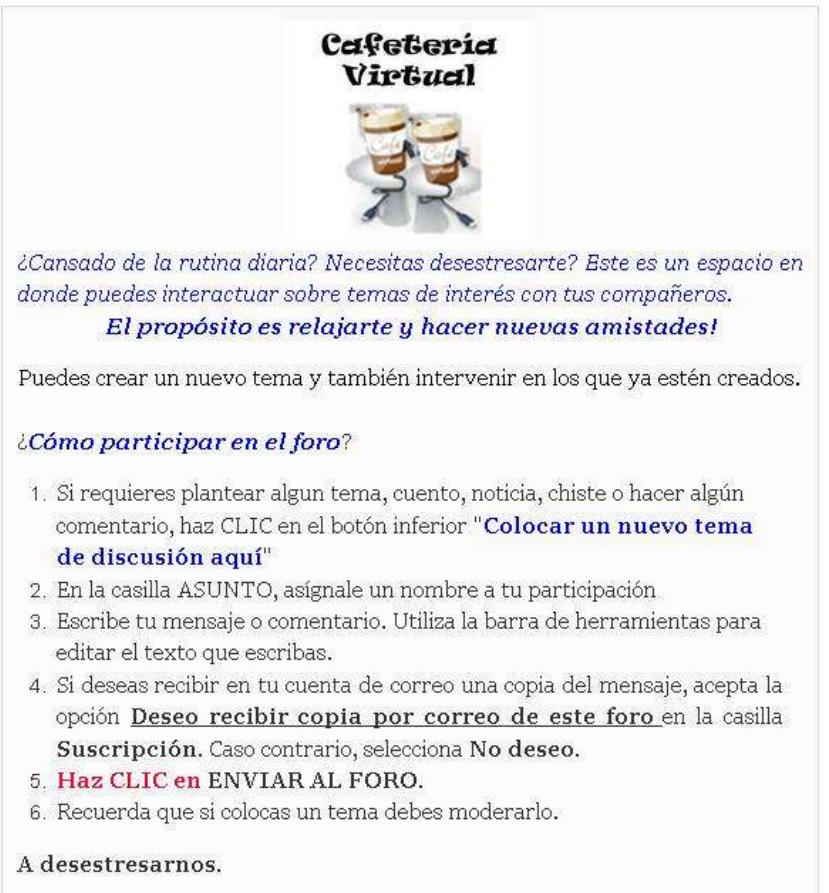

# Foro de Dudas

Este es el clásico espacio para intentar dar solución de manera grupal a los problemas de todos... Recuerda que la interacción entre cada uno de los miembros de la comunidad del aprendizaje permitirá encontrar soluciones prontas y adecuadas a los problemas planteados...

Primero lee detenidamente los temas y no coloques temas repetidos.

# Si tu problema tiene relación a alguno existente, ingresa en el espacio determinado para ello y continúa con la discusión para encontrar la solución... (temas repetidos serán eliminados)

La socialización del conocimiento inicia con el compartir de la información, la interacción de opiniones y experiencias y el conocimiento generado por la discusión y análisis de lo planteado...

# ¿Cómo participar en el foro?

- 1. Si requieres plantear alguna duda o hacer algún comentario, haz CLIC en el botón inferior "Colocar un nuevo tema de discusión aquí".
- 2. En la casilla ASUNTO, asígnale un nombre a tu participación.
- 3. Escribe tu mensaje, duda o comentario. Utiliza la barra de herramientas para editar el texto que escribas.
- 4. Si deseas recibir en tu cuenta de correo una copia del mensaje, acepta la opción Deseo recibir copia por correo de este foro en la casilla Suscripción. En caso contrario, selecciona No deseo.
- 5. Haz CLIC en ENVIAR AL FORO.
- 6. Si puedes ayudar a otros participantes, por favor, házlo. Nos agradará tu colaboración. Trabajemos juntos en forma colaborativa, donde todos aprendamos de todos.

# Bienvenidos y a compartir...!!!

### **ANEXO 4. Autoevaluación Diagnóstica**

# Autoevaluación Diagnóstica

Eres el protagonista en este proceso educativo, el objetivo de esta Auto-Evaluación Diagnóstica es que puedas determinar las fortalezas y debilidades que posees en los conceptos básicos requeridos para comenzar con la asignatura Programación II, y así poder determinar que tienes que reforzar, antes de iniciarte en el desarrollo de la asignatura y apoyarte para que puedas lograr con éxito la meta de tu-

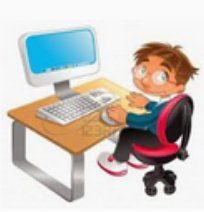

aprendizaje. Esta evaluación no tiene un valor sumativo, tan solo es apreciativa (formativa), y su resultado permitirá realizar los ajustes necesarios en el proceso de aprendizaje. Recuerda, que la información suministrada aquí es confidencial y sólo será utilizada para mejorar la estrategia, metodología y evaluación de la asignatura.

#### **GANAR - GANAR**

Por ello, se requiere que respondas con honestidad, sinceridad, objetividad y conciencia las preguntas que se te presentarán en esta autoevaluación.

La evaluación está conformada por:

- o Preguntas de Verdadero y Falso, en las cuales debes leer cuidadosamente cada uno de los planteamientos que se te indican y seleccionar la respuesta correcta.
- o Preguntas de selección simple, con varias opciones, de las cuales debes seleccionar la respuesta correcta.
- o Preguntas de selección múltiple, con varias opciones de las cuales debes seleccionar más de una respuesta correcta.
- 4. El cuestionario es para desarrollarlo de manera individual. Evita los comentarios con los otros participantes.
- 5. El cuestionario esta configurado para que las respuestas puedan ser revisadas una vez que el cuestionario está cerrado, es decir, la revisión podrá realizarse una vez que haya pasado la fecha de cierre del cuestionario.

#### Instrucciones para Participar:

Para comenzar a responder el cuestionario debes:

- 1. Hacer CLIC en la opción Comenzar
- 2. Lee cuidadosamente cada una de las preguntas que se te indican y selecciona la que creas correcta.
- 3. Después de responder cada pregunta, debes hacer clic en el botón guardar sin enviar.
- 4. Durante el tiempo de la evaluación, puedes chequear cualquier pregunta haciendo clic en cada uno de los números o en la opción siguiente - anterior.
- 5. Una vez que finalices de responder y verifiques tus respuestas en todas las preguntas, debes hacer clic en Enviar todo y terminar y finalmente el sistema mostrará tu calificación.

Adelante!! Evalúa tus conocimientos!!

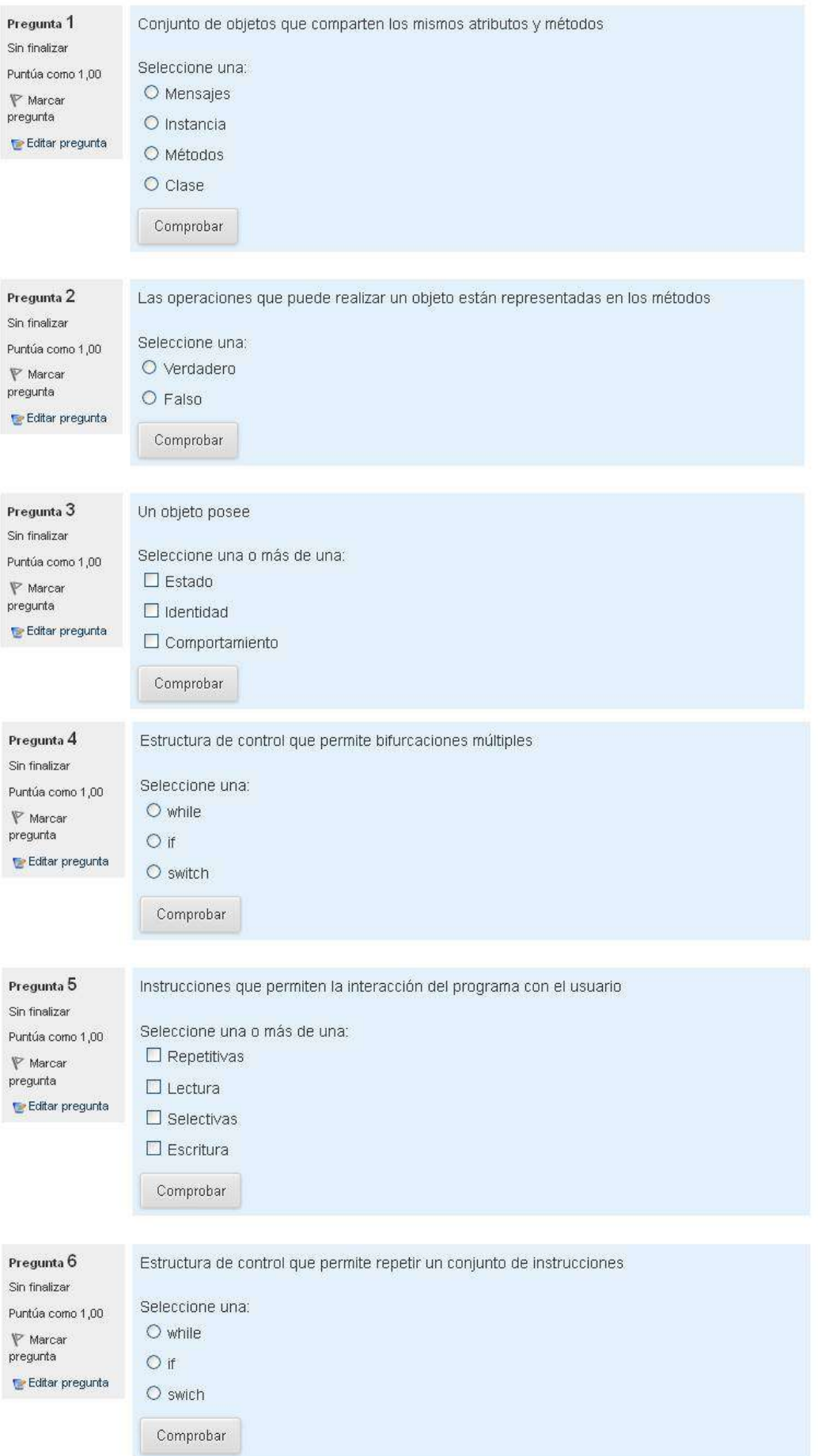

# **ANEXO 5. Cuestionario Final**

![](_page_25_Picture_1.jpeg)

Todas las preguntas son necesarias y deben ser contestadas Relevancia

![](_page_25_Picture_22.jpeg)

![](_page_26_Picture_1.jpeg)

Añadir un nuevo tema de discusión

**ANEXO 7. Orientaciones Generales**

**ANEXO 8. Guía Didáctica**